## Matrix How to…

RE COLORADO®

## Add a Custom Hot Sheet

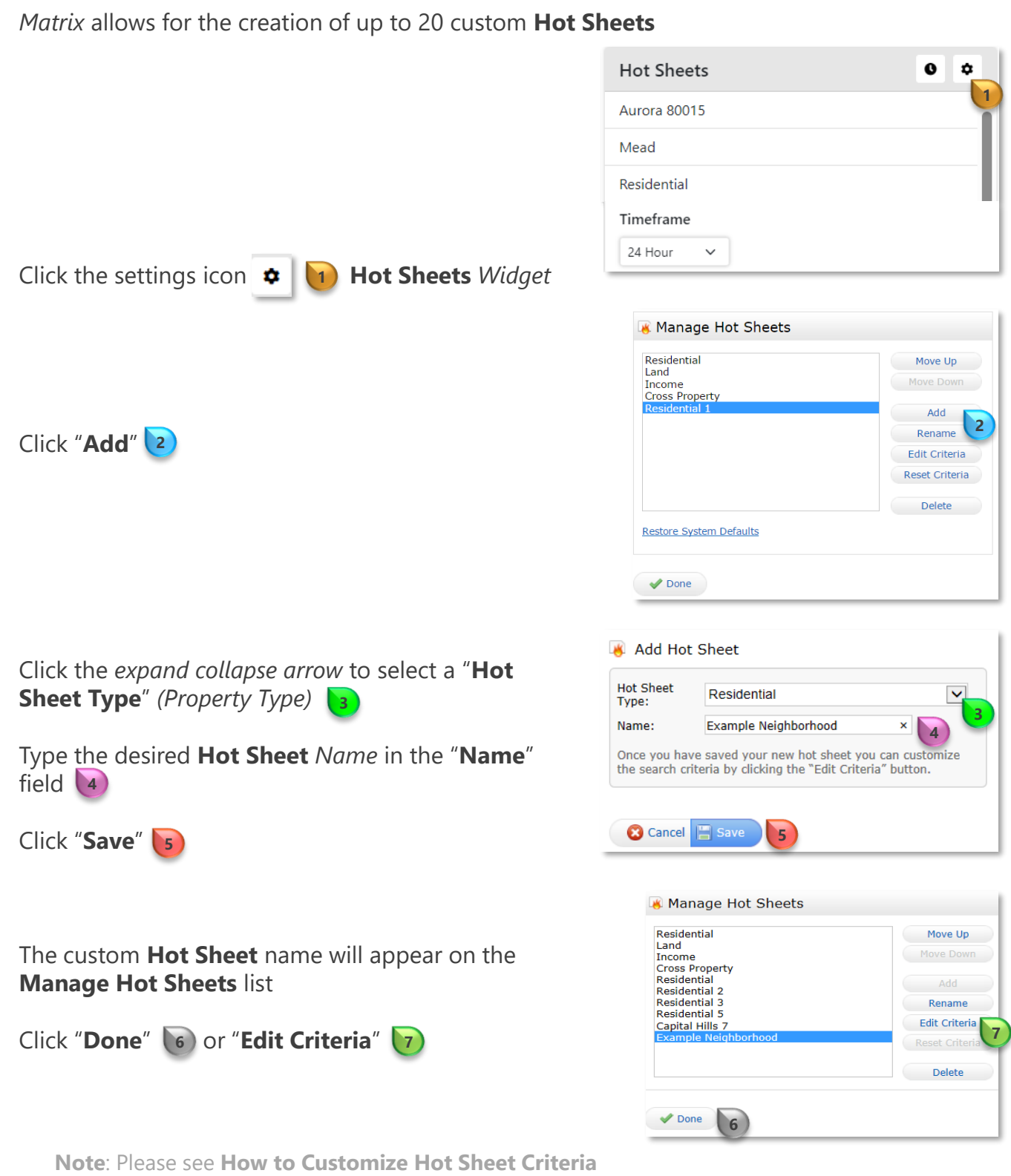

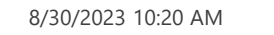

For additional support contact Customer Success: 303.850.9576